Міністерство освіти і науки України

Тернопільський національний технічний університет імені Івана ПУЛЮЯ

*Кафедра програмної інженерії*

# **М Е Т О Д И Ч Н І В К А З І В К И**

до виконання дипломного проекту освітнього рівня "спеціаліст"

студентами усіх форм навчання для напряму підготовки

121 – "Інженерія програмного забезпечення"

Тернопіль

2016

УДК 681.3(07) ББК 32.973-01 М54

> Укладачі: *М.Р. Петрик*, докт. фіз.-мат. наук, професор *Д.М. Михалик*, канд. техн. наук, доцент *Я.І. Кінах*, канд. техн. наук, доцент *С.В. Гладьо*, канд. техн. наук, доцент *Г.Б. Цуприк*, асистент

Рецензент: *І.О. Баран*, канд. техн. наук, доцент

# Методичні вказівки розглянуто й затверджено на засіданні кафедри програмної інженерії протокол № 5 від 22.02.2016р.

Схвалено та рекомендовано до друку на засіданні методичної комісії факультету комп'ютерно-інформаційних систем та програмної інженерії Тернопільського національного технічного університету імені Івана Пулюя протокол № 6 від 31.03.2016р.

М54 Методичні вказівки до виконання дипломного проекту освітнього рівня "спеціаліст" студентами усіх форм навчання для напряму підготовки 121 – "Інженерія програмного забезпечення" / Укладачі: Петрик М.Р., Михалик Д.М., Кінах Я.І., Гладьо С.В., Цуприк Г.Б. – Тернопіль : Вид-во ТНТУ імені Івана Пулюя, 2016 – 28 с.

> УДК681.3(07) ББК32.973-01

Відповідальний за випуск: *М.Р. Петрик*, докт. фіз.-мат. наук, професор

© Петрик М.Р., Михалик Д.М., Кінах Я.І., Гладьо С.В., Цуприк Г.Б. 2016 © Тернопільський національний технічний університет імені Івана Пулюя 2016

# **ЗМІСТ**

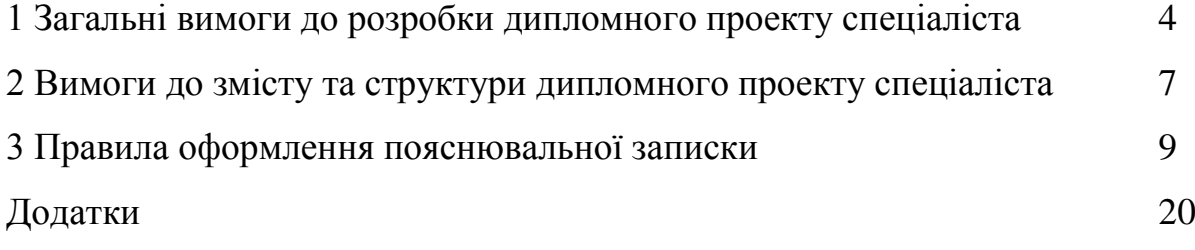

## **1 ЗАГАЛЬНІ ВИМОГИ ДО РОЗРОБКИ ДИПЛОМНОГО ПРОЕКТУ**

Виконання дипломного проекту є заключним етапом підготовки спеціаліста і має за мету:

- систематизацію, закріплення і поглиблення теоретичних знань та практичних навичок, а також формування здатності застосовувати ці знання під час вирішення конкретних інженерно-технічних завдань за напрямом підготовки;

- розвиток навичок самостійної роботи та оволодіння засобами і методиками розробки, що використовуються під час виконання дипломного проекту;

- набуття досвіду розробки та тестування програмного забезпечення та досвіду прилюдного захисту своєї розробки.

За усі відомості, наведені у дипломному проекті, їх достовірність та коректність, відповідальність несе безпосередньо автор роботи.

Дипломний проект - випускна робота студента, на підставі якої екзаменаційна комісія (ЕК) визначає ступінь його підготовки до самостійної діяльності та вирішує питання про присвоєння йому кваліфікації спеціаліста за напрямом  $121 -$  "Інженерія програмного забезпечення".

Оформлення усіх матеріалів та захист дипломних проектів виконуються українською мовою.

Ілюстративний матеріал для захисту дипломного проекту може бути виконаний у формі презентаційних слайдів і подаватися при допомозі мультимедійних засобів. Зміст ілюстративного матеріалу повинен з достатньою повнотою відображати основні положення, які виносяться на захист.

#### **1.1 Вибір теми дипломного проекту**

Тематика дипломних проектів може охоплювати будь-яку предметну галузь, але студент має власноруч спроектувати, розробити та/або протестувати програмне забезпечення у відповідності до затверджених вимог.

Тема дипломного проекту обирається студентом з переліку тем, що запропоновані керівником роботи, або формулюється особисто студентом за погодженням з керівником.

Після вибору теми, студент має чітко визначити Специфікацію програмного забезпечення (Специфікація ПЗ), рівень складності.

Специфікація ПЗ – документ, що в закінченій, точній і перевіреній формі описує вимоги, проект, поведінку або інші характеристики компоненту або системи, а також процедури, спрямовані на визначення того, чи задовольняються описані характеристики.

Для опису дипломного проекту (в частині вимог) використовують три основні специфікації:

- специфікація вимог користувачів;

- специфікація системних вимог;

- специфікація програмних вимог.

Специфікація вимог користувачів визначає високорівневі вимоги, для досягнення яких створюється програмна система. Принциповим моментом є те, що такий документ містить вимоги до системи з позицій прикладної галузі.

Специфікація системних вимог – описує програмну систему в контексті системної інженерії. Зокрема, високорівневі вимоги до програмного забезпечення, що містить кілька взаємозв'язаних підсистем і застосувань. При цьому, система може бути як цілком програмною, так і містити як програмні так і апаратні компоненти.

Специфікація програмних вимог – визначає основні домовленості між користувачами (замовниками) і розробниками (виконавцями) системи відносно того, які функції виконуватиме система і чого від неї не варто чекати. Цей документ може включати процедури перевірки створеного програмного забезпечення на відповідність представленим вимогам (аж до планів тестування), описи характеристик якості та методи їх оцінювання, питаня безпеки програмного забезпечення тощо.

У Специфікації ПЗ також визначається якою мовою буде написано усі матеріали та проводитиметься захист дипломного проекту.

У Специфікації ПЗ має бути чітко визначено, якими саме програмними засобами та технологіями буде користуватися студент.

Досягнення максимальної кількості балів (100) можливе при повному виконанні усіх вимог до дипломного проекту, у тому числі своєчасного завершення усіх етапів виконання дипломного проекту, надання необхідних матеріалів на перевірку, їх оформленню у відповідного з ДСТУ та успішного захисту дипломного проекту.

Специфікацію ПЗ підписують студент та керівник проекту.

## **1.2 Поетапне виконання** дипломного проекту

Виконання дипломного проекту проводиться в декілька етапів, кожен з яких необхідно завершити у визначений термін:

1 етап – вибір теми, створення Специфікації ПЗ, затвердження Специфікації ПЗ. Усі Специфікація ПЗ проходять перевірку на засіданні нуково-методичного семінару кафедри та затверджуються завідувачем кафедрою.

Результатом 1 етапу є затверджена Специфікація ПЗ.

2 етап – проектування та розробка програмного забезпечення.

Результатом 2 етапу є затверджена керівником архітектура ПЗ та повний вихідний код програми (готовий проект).

3 етап – тестування та дослідна експлуатація ПЗ.

Результатом 3 етапу є протокол тестування програми.

4 етап – написання пояснювальної записки, перевірка пояснювальної записки на відповідність вимогам та допуск до захисту дипломного проекту.

Результатом 4 етапу є пояснювальна записка з усіма необхідними підписами.

5 етап – захист дипломного проекту.

Захист відбувається у вигляді мультимедійної презентації роботи та демонстрації розробленого ПЗ. Регламент часу - до 7 хвилин на одного студента.

Терміни завершення кожного з етапів затверджуються на засіданні кафедри щорічно у відповідності до графіку навчального процесу.

Кожен з етапів має власний результат, який контролюється відповідальним на кафедрі.

*Невиконання студентом прикінцевих термінів кожного етапу приводить до зниження його оцінки мінімум на 5 балів, за кожний порушений термін, або на 5 балів за кожний день затримки після настання кінцевого терміну (deadline).*

# **2 ВИМОГИ ДО ЗМІСТУ ТА СТРУКТУРИ ПОЯСНЮВАЛЬНОЇ ЗАПИСКИ ДИПЛОМНОГО ПРОЕКТУ СПЕЦІАЛІСТА**

Оформлення дипломного проекту виконується відповідно до діючих стандартів: ДСТУ 2391-94. «Система технологічної документації. Терміни та визначення»; ДСТУ 3008-95. «Документація. Звіти у сфері науки і техніки. Структура і правила оформлення», а також ЕСКД та іншим чинним стандартам.

Дипломний проект складається із формальної частини, основної частини та додатків.

Формальна частина містить такі структурні елементи: обкладинкутитульний аркуш (1 сторінка), аркуш завдання (2 сторінки), реферат українською та англійською мовами (до 2 сторінок), зміст (до 3 сторінок), перелік скорочень за необхідністю (до 2 сторінок).

Реферат містить:

відомості про обсяг записки, кількість рисунків, таблиць, додатків, використаних джерел;

- текст реферату;
- перелік ключових слів.

Текст реферату має відобразити:

- об'єкт розробки;
- мету роботи;
- шляхи досягнення мети;
- основні конструктивні, технологічні та техніко-експлуатаційні показники та характеристики;
- ступінь впровадження;
- галузь застосування.

Оптимальний обсяг тексту реферату 500-700 знаків, бажано, щоб він займав одну сторінку формату А4.

Перелік ключових слів повинен охарактеризувати зміст пояснювальної записки та мати від 5 до 15 слів (словосполучень) у називному відмінку, що написані великими літерами через кому.

Якщо у роботі вжита специфічна термінологія, а також використано маловідомі скорочення, нові символи та позначення, то їх перелік подається у вигляді окремого списку, який розміщують перед вступом.

Перелік треба друкувати двома колонками, в яких зліва за абеткою наводяться скорочення, а справа – їх детальне розшифрування.

Якщо спеціальні терміни, скорочення, символи, позначення повторюються у роботі менше трьох разів, то перелік не складається, а їх розшифрування наводять у тексті при першому згадуванні.

Зміст подають на початку дипломного проекту. Він повинен містити найменування та номери сторінок початку: вступу, усіх розділів, підрозділів і пунктів (якщо пункти мають заголовки), висновків, переліку посилань та додатків.

У вступі має бути коротко наведена актуальність роботи, її мета, завдання, що вирішуються та галузь застосування результатів.

Основна частина пояснювальної записки повинна повністю відображати етапи розробки чи тестування програмного продукту та містити відомості про

предметну область, архітектуру ПЗ, обрані програмні засоби, структуру БД або даних, особливості реалізації та/або тестування ПЗ, необхідні умови та особливості застосування програмного продукту.

У висновках наводять оцінку отриманих результатів роботи у формі: на основі чого розроблено – що розроблено – що дозволяє розробка.

Посилання наводять у порядку їх згадування у тексті та у відповідності до стандартів з бібліотечної та видавничої справ.

У якості посилань можна використовувати як друковані, так і електронні джерела.

# **3 ПРАВИЛА ОФОРМЛЕННЯ ПОЯСНЮВАЛЬНОЇ ЗАПИСКИ**

Дипломний проект повинен бути виконаний комп'ютерним способом у відповідності до стандарту на виконання конструкторських документів з використанням друкуючих і графічних пристроїв виводу ЕОМ.

Дипломний проект оформляють на аркушах формату А4 (210 х 297 мм). За необхідності допускається використання аркушів формату А3 (297х420мм). Друк виконують машинним (за допомогою комп'ютерної техніки) способом на одному боці аркушу білого паперу з розрахунку не більше 30 рядків на сторінці за умови рівномірного її заповнення. Набір тексту роботи слід виконувати з використанням текстового редактора MS Word, шрифт Times New Roman, кегль (розмір) 14 з міжрядковим інтервалом 1,5.

Рекомендований обсяг дипломного проекту (без додатків) складає приблизно 90-110 друкованих сторінок формату А4.

Дипломний проект повинен бути переплетений у тверду палітурку.

Текст слід друкувати, дотримуючись таких відступів від обмежуючої рамки: зліва і справа – не менше 3 мм, зверху і знизу – 10 мм.

Абзацний відступ повинен бути однаковим впродовж усього тексту роботи і дорівнювати п'яти знакам.

При цьому необхідно дотримуватись рівномірної щільності, контрастності й чіткості зображення.

Окремі слова та формули, які вписуються до надрукованого тексту, повинні бути виконані чорним кольором та мати близьку до основного тексту щільність, власні імена наводяться мовою оригіналу (при першому згадуванні – обов'язково). Помилки, описки та графічні неточності допускається виправляти підчищенням або зафарбовуванням білою фарбою і нанесенням на тому ж місці або між рядками виправленого тексту (фрагменту малюнка) машинописним способом. Допускається наявність не більше 3 виправлень на одну сторінку. Корегування тексту (фрагменту малюнка) можна здійснювати чорнилом (пастою) тільки чорного кольору, за стилем максимально наближеним до основного.

| Структура ДП                                | К-сть сторінок         |
|---------------------------------------------|------------------------|
| Титульний аркуш                             |                        |
| Завдання на Дипломний проект                | 2 (двосторонній аркуш) |
| Анотація українською мовою                  |                        |
| Анотація англійською мовою                  |                        |
| Зміст                                       | $1 - 2$                |
| Перелік умовних скорочень (за необхідності) |                        |
| Вступ                                       | $3 - 5$                |
| Перший розділ                               | 50-70                  |
| Другий розділ                               | $20 - 30$              |
| Економічна частина                          | $5-10$                 |
| Охорона праці                               | $5-10$                 |
| Висновки                                    | $1-2$                  |
| Список використаних джерел                  | $2 - 3$                |
| Додатки (з врахуванням графічної частини)   | $20 - 30$              |

Таблиця 3.1 – Рекомендований обсяг окремих структурних частин ДП

Графічна частина є демонстраційним матеріалом на захисті ДП. Крім цього, студент може підготувати демонстраційні плакати. Плакати не входять до складу ДП, їх виготовляють лише для захисту.

Сторінки основного тексту повинні мати обмежуючу рамку та основні написи встановленої для конструкторської документації форми. Для позначення ДП в основному написі слід використовувати наступну структуру:

ДП.ПІ. ххххххх  $\overline{\text{XXXXXXX}}$   $\overline{\text{XXX}}$   $\overline{\text{XXX}}$   $\overline{\text{XXX}}$   $\overline{\text{XXX}}$   $\overline{\text{XXX}}$   $\overline{\text{XXX}}$   $\overline{\text{XXX}}$ документу одиниці вузли *Зразок:* ДП.ПІ.027304.00.00.000 ПЗ

Зразок титульного аркуша та завдання дипломного проекту подано в додатку А, Б.

## *3.1Нумерація сторінок*

Сторінки дипломного проекту нумеруються арабськими цифрами. Номер сторінки ставиться у відповідній графі основного напису або в правому нижньому куті аркуша з дотриманням наскрізної нумерації усього тексту. Титульний аркуш теж включають до нумерації, але номер сторінки на ньому не ставлять.

## *3.2Анотація*

Анотація містить відомості про обсяг ДП, кількість рисунків, таблиць, додатків та, зокрема, графічного матеріалу. В анотації вказується мета, суть ДП, методи досліджень, технічні характеристики, основні результати та можливість їх практичного використання.

Обсяг анотації – 1 сторінка.

Текст анотації іноземною (англійською) мовою є автентичним до тексту анотації українською мовою.

#### *3.3Оформлення змісту*

Зміст подається на аркуші з основним написом для текстової конструкторської документації. Слово «ЗМІСТ» записують симетрично тексту у вигляді заголовка.

Зміст містить послідовний перелік структурних елементів ДП (від переліку позначень до додатків включно) із зазначенням їх нумерації, назв та номерів сторінок. У зміст вносяться назви розділів та підрозділів, пункти та підпункти у змісті не вказуються. Назви структурних елементів ДП у змісті записують малими літерами, крім першої великої.

# *3.4Оформлення структурних елементів ДП*

Текст дипломного проекту поділяють на розділи, підрозділи, пункти та підпункти. Кожен розділ ДП слід починати з окремої сторінки.

Розділи, підрозділи, пункти та підпункти нумеруються арабськими цифрами. Номер підрозділу складається з номера розділу та порядкового номера підрозділу в розділі, розділених крапкою, наприклад, 1.1, 1.2 і т.д. Номер пункту складається з номера розділу, підрозділу (якщо він є) і порядкового номера пункту, розділених крапками. Після вказаної нумерації

крапку не ставлять. Номер підпункту складається з номера розділу, підрозділу (якщо він є), номера пункту і порядкового номера підпункту, розділених крапками. Після вказаної нумерації крапку не ставлять.

Розділи і підрозділи повинні мати заголовки. Пункти і підпункти можуть мати заголовки.

Заголовки розділів, а також інших структурних елементів (анотація, summary, зміст, вступ, висновки, список використаних джерел тощо) необхідно розміщувати на середині рядка і друкувати прописними літерами без крапки в кінці. Заголовки підрозділів необхідно починати з абзацного відступу і друкувати малими літерами, крім першої великої. Перенос слів в заголовках не дозволяється. Крапка після заголовків не ставиться.

Відстань між основами рядків заголовку, а також між двома заголовками приймається такою, як у тексті. Відстань між заголовком та наступним або попереднім текстом повинна бути не менше одного рядка. Не можна розміщувати заголовок в нижній частині сторінки, якщо після нього залишається тільки один рядок тексту.

Назви пунктів і підпунктів подаються з абзацного відступу в підбір до тексту.

Якщо в тексті зустрічаються переліки, то кожна позиція їх записується з абзацного відступу та позначається через тире або, при необхідності посилання в тексті на один із переліків, літерою з дужкою. Для наступної деталізації переліку необхідно використовувати арабські цифри з дужкою, а запис проводити з абзацного відступу відносно відповідної позиції, наприклад

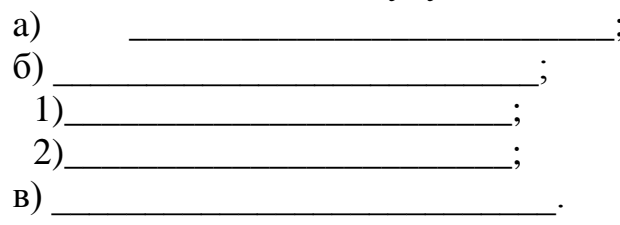

# *3.5Оформлення рисунків*

Ілюстрації подаються в основній текстовій частині дипломного проекту або в додатках.

Ілюстрації необхідно розміщувати безпосередньо після тексту, в якому вони згадуються вперше, або на наступній сторінці. Ілюстрації нумеруються арабськими цифрами в межах розділу та називаються "Рисунок", що разом з назвою ілюстрації розміщується під рисунком, наприклад, "Рисунок 3.2 – Топології мереж" (другий рисунок третього розділу).

Якщо ілюстрація не вміщується на одній сторінці, можна переносити її на інші сторінки, вміщуючи назву ілюстрації на першій сторінці і під ними позначають: "Рисунок , аркуш ".

На всі ілюстрації повинні бути посилання в тексті. На всі запозичені ілюстрації також повинні бути посилання. Перша згадка про ілюстрацію дається залежно від структури речення, наприклад, "... як видно з рисунка 1.3, …" або "... розроблена схема (рисунок 2.4)… ". Посилання на раніше згадані ілюстрації здійснюється зі скороченим словом "дивись" (наприклад, "(див. рисунок  $1.3$ )").

# *3.6Оформлення таблиць*

Цифровий матеріал, як правило, оформляють у вигляді таблиць. Таблицю слід розміщувати безпосередньо після тексту, в якому вона згадується вперше, або на наступній сторінці. На всі таблиці повинні бути посилання в тексті (за зразком ілюстрацій, при цьому слово "таблиця" пишеться повністю).

Нумерують таблиці арабськими цифрами в межах розділу. Зліва над таблицею розміщують напис типу "Таблиця 4.1 – Порівняльні характеристики". Якщо рядки або графи таблиці виходять за межі формату сторінки, таблицю можна ділити на частини, розміщуючи одну частину під одною, або поруч, або переносячи частину таблиці на наступну сторінку, повторюючи в кожній частині таблиці її головку і боковик. При продовженні таблиці на інших аркушах над іншими частинами зліва вказують типу "Продовження таблиці 4.1" з зазначенням номера таблиці. При поділі таблиці на частини (при продовженні на інших аркушах) або при посиланні в тексті на певну графу таблиці доцільно додатково пронумерувати графи.

Заголовки граф таблиці починають з великої літери, а підзаголовки – з малої, якщо вони складають одне речення з заголовком. Підзаголовки, що мають самостійне значення, пишуть з великої літери. У кінці заголовків і підзаголовків таблиць крапки не ставлять. Заголовки і підзаголовки граф вказують в однині.

Графа "№п/п" у таблицю не вноситься.

Горизонтальні та вертикальні лінії, які розмежовують рядки таблиці, можна не проводити, якщо їх відсутність не утруднює користування таблицею.

## *3.7Формули*

Формула входить до речення як його рівноправний елемент. Тому в кінці формул і в тексті перед ними розділові знаки ставлять відповідно до правил пунктуації.

Невеликі нескладні формули, що не мають самостійного значення і на них немає посилання у тексті, вписують всередині рядків тексту.

Громіздкі формули, які мають у складі знаки суми, добутку, диференціювання, інтегрування, розміщують на окремих рядках. Це стосується також і всіх нумерованих формул, на які є посилання у тексті. Для економії місця кілька коротких однотипних формул, відокремлених від тексту, можна подати в одному рядку, а не одну під одною.

Формули та рівняння наводять безпосередньо після тексту, в якому вони згадуються, посередині рядка, з пропуском зверху та знизу не менше одного рядка.

Рекомендовані розміри математичних формул подано на рисунку 1.1.

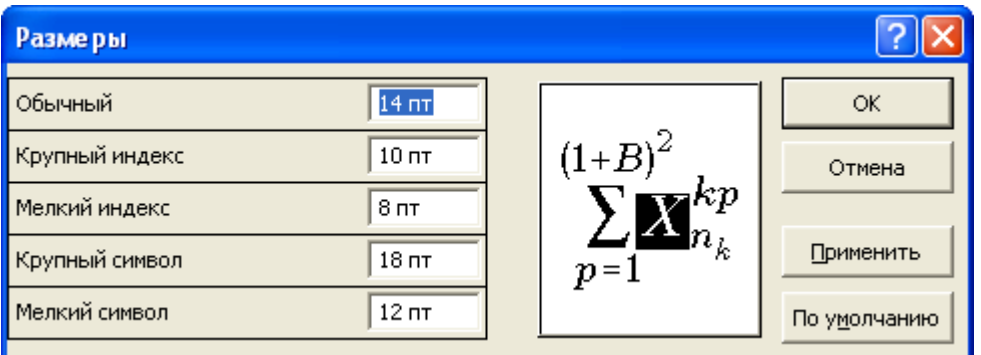

Формули і рівняння у роботі (за винятком формул і рівнянь, наведених у додатках) слід нумерувати порядковою нумерацією в межах розділу. Нумерувати слід лише ті формули, на які є посилання далі по тексту.

Номер формули або рівняння складається з номера розділу і порядкового номера формули або рівняння, відокремлених крапкою, наприклад, формула (1.3) – третя формула першого розділу.

Номер формули або рівняння зазначають на рівні формули або рівняння в круглих дужках у крайньому правому положенні на рядку.

Номер, який не вміщується у рядку з формулою, переносять у наступний нижче формули. Номер формули при її перенесенні вміщують на рівні останнього рядка. Номер формули-дробу подають на рівні основної горизонтальної риски формули.

Пояснення символів слід наводити безпосередньо під формулою, в тій самій послідовності, в якій вони подані у формулі (зліва направо в напрямку зверху вниз). У цьому випадку після формули ставиться кома, а перший рядок пояснення починають з абзацу словом "де" без двокрапки. Пояснення кожного символу необхідно починати з нового рядка.

Приклад: Відомо, що

$$
Z = \frac{M_1 + M_2}{V_1^2 + V_2^2},\tag{1.1}
$$

де  $M_1, M_2$  – математичне сподівання;

 $V_1$ ,  $V_2$  – середнє квадратичне відхилення міцності та навантаження.

Перенесення формули чи рівняння у наступний рядок допускається тільки на знаках виконуваних операцій, повторюючи знак операції на початку наступного рядка.

Розділовими знаками між формулами, котрі йдуть одна за одною і не відокремлені текстом, можуть бути кома або крапка з комою безпосередньо за формулою (до її номера).

Посилання на формули здійснюється таким чином: "...у формулі (4.2)...", "...як видно з рівнянь  $(1.3)$ - $(1.7)$ ".

#### *3.8Оформлення додатків*

#### **3.8.1 Загальні вимоги до оформлення додатків**

Додатки потрібно розмішувати у порядку появи посилань на них у тексті. Кожний додаток повинен починатися з нової сторінки. Додатки позначають посередині рядка прописними літерами української абетки, крім літер Ґ, Є, З, І, Ї, Й, О, Ч Ь. Наприклад, "Додаток А". В наступній стрічці, симетрично тексту, малими літерами, крім першої великої, вказується назва додатку.

Додатки повинні мати спільну з рештою роботи наскрізну нумерацію

сторінок.

Якщо додаток є документом, який має самостійне значення і оформляється згідно з вимогами до документа даного виду, то перед його копією вкладають аркуш, на якому посередині друкують слово "Додаток " і його назву, у правому нижньому куті аркуша проставляють порядковий номер сторінки. При цьому сторінки копій документів нумерують, продовжуючи наскрізну нумерацію сторінок дипломного проекту, незважаючи на власну нумерацію сторінок документів.

Ілюстрації, таблиці, формули та рівняння, що є в тексті додатку, необхідно нумерувати в межах кожного додатку (наприклад, рисунок Е.З, таблиця А.1, формула (Б.2) – друга формула додатку Б і т.п.).

# **3.8.2 Графічна частина**

У дипломному проекті графічну частину оформляють у вигляді додатків.

Обов'язкова графічна частина включається у завдання на дипломне проектування. Склад і зміст графічної частини повинен відповідати змісту роботи. У кожному конкретному випадку склад графічної частини визначається керівником і консультантом ДП. Графічна частина повинна відображати результати роботи, виконаної безпосередньо студентом.

Графічна частина ДПР повинна показати вміння студентів виконувати схеми різних типів, складальні креслення друкованої плати, схеми алгоритмів, схеми роботи системи, схеми даних тощо.

Графічна частина складається з чотирьох і більше аркушів формату А1 (слайдів), виконаних (олівцем, тушшю чи роздрукованих) з дотриманням вимог стандартів ЄСКД, ЄСПД. Графічна частина ДП після захисту комплектується разом із зброшурованою текстовою частиною ДП. Допускається виконання креслень вручну, але не менше як один документ має бути виконано засобами САПР.

Креслення і схеми виконуються на аркушах формату А1 (слайдах).

# *3.9Список використаних джерел*

Список джерел інформації, використаних у дипломного проекту, формується на мові оригіналу в порядку посилань в тексті або в алфавітному порядку. Посилання на літературне джерело в тексті супроводжують порядковим номером, під яким воно внесене у список, поданим у квадратних дужках, наприклад, [7, 4-8, 25].

Правила оформлення використаних джерел різного виду подані нижче.

# **Приклади оформлення бібліографічних списків**

Бібліографічний опис документів здійснюється відповідно стандартам: 1. ДСТУ ГОСТ 7.1:2006 СІБВС. Бібліографічний запис. Бібліографічний опис. Загальні вимоги та правила складання (ГОСТ 7.1-2003, IDT).

# **Слова і словосполучення скорочуються відповідно до:**

1. [ДСТУ 3582:2013](http://lib.npu.edu.ua/full_txt/DSTU_3582_2013.pdf) Інформація та документація. Бібліографічний опис. Скорочення слів і словосполучень в українській мові. Загальні вимоги та правила (ISO 4:1984, NEQ; ISO 832:1994, NEQ). На заміну ДСТУ 3582-97.

2. ГОСТ 7.12.93 СИБИД. Библиографическая запись. Сокращение слов на русском языке. Общие требования и правила.

### **Приклади оформлення бібліографічного опису у списку джерел до наукової роботи Книги одного, двох або трьох авторів**

Лубківський, Роман Мар'янович. Громове дерево [Текст] : вибр.твори /Р.М.Лубківський; вступ. ст. Д. Павличка. - Київ. : Український письменник, 2006. - 525 с. : 1 портр. - (Бібліотека Шевченківського комітету). - 5000 пр. - ISBN 9-6657-9204-0.

Мюссе, Л. Варварские нашествия на Западную Европу [Текст] : вторая волна / Люсьен Мюссе ; перевод с фр. А. Тополева ; [примеч. А. Ю. Карчинского]. – Санкт–Петербург : Евразия, 2001. – 344, [7] с. : ил. ; 21 см. – (Barbaricum). – Загл. пер. и корешка: Варварские нашествия на Европу. – Библиогр.: с. 304–327. – Указ. имен., геогр. назв.: с. 328–337. – Перевод изд.: Les invasions : le second assaut contre l'Europe Chretienne / Lucien Musset. Paris, 1965. – 2000 экз. – ISBN 5-8071-0087-5 (в пер.).

Бородіна А.І. Бібліографічний словник діячів в галузі математики [Текст] / А.І.Бородіна, А.С.Бугай; ред. І.І. Гіхман. – Київ : Рад. шк., 1979. – 606 с.

Костюк П. Г. Іони кальцію у функції мозку – від фізіології до патології / П.Г. Костюк, О.П. Костюк, О.О.Лук'янець; НАН України, Ін-т фізіології ім. О.О. Богомольця. – Київ : Наук. думка, 2005. – 197 с.

Erdmann K. Regierungsorganisation und Verwaltungsaufbau [Text] / K. Erdmann, W. Schafer, E. Mundhenke. — Heidelberg : D.v. Decker's Verl., 1996. — 114 p.

#### **Книги чoтирьох авторів**

Основы создания гибких автоматизированных произведений [Текст] / Л.А. Пономаренко, Л.В. Адамович, В.Т. Музычук, А.Е. Гридасов; ред. Б.Б. Тимофеева. – Київ : Техника, 1986. – 144 с.

#### **Книги п'яти чи більше авторів**

Сучасні міжнародні відносини та зовнішня політика України [Текст] / В.В. Александров, В.Ф. Возний, Б.П. Камовников та ін. – Київ : Арбис, 1992. – 158 с.

#### **Книги під назвою**

Адміністративна реформа в Україні. Проблеми підвищенння ролі Міністерства України і Національного банку України як інститутів регулювання економіки [Текст] : наук.-практ. конф., м. Київ, 17-18 черв. 1998 р. / Держ. комісія з проведення в Україні адм. реформи; редкол.: Г.О. П'ятаченко (голова), В.І. Кравченко(заст. голови) та ін. – Київ, 1998. – 320 с.

Інститут літератури ім. Т.Г. Шевченка Національної академії наук України: Ювілейне видання з нагоди сімдесятип'ятиріччя Інституту літератури / Відп. ред. та упоряд. О.В. Мишанич, НАН України. Ін–т літератури ім. Т.Г. Шевченка. – Київ : Наук. думка, 2003.– 587 с.: іл.– Бібліогр.: С.582–586.

Замки та фортеці [Текст] = Castles and Fortresses / упоряд., вступ. ст., комент. Л. В. Прибєги ; перед. сл. М. Жулинського ; пер. англ. мовою О. Подшибіткіної ; пер. фр. мовою О. Кобушкіної. - Київ, 2007. – 351 с. : ілюстр. -

(Архітектурні перлини України). - Текст укр., англ., рез. та перелік ілюстр. рос. і фр. мовами.- 1000 пр. - ISBN 9-7896-6577-078-7.

Українці у світовій цивілізації [Текст] : довідник / Упоряд. Т.В. Копань. – Київ : Пульсари, 2006.

«Воспитательный процесс в высшей школе России», межвузовская науч. практическая конф. (2001 ; Новосибирск). Межвузовская научно-практическая конференция «Воспитательный процесс в высшей школе России», 26–27 апр. 2001 г. [Текст] : [посвящ. 50-летию НГАВТ : материалы] / редкол.: А. Б. Борисов [и др.]. – Новосибирск : НГАВТ, 2001. – 157 с. ; 21 см. – В надзаг. : Мэрия г. Новосибирска, Новосиб. обл. отд-ние Междунар. ассоц. по борьбе с наркоманией и наркобизнесом, Новосиб. гос. акад. вод. трансп. – 300 экз.

New Trends in Public Administration and Public Law [Text] : EGPA Yearbook / Ed. by H.V. Hassel; editors: G. Jenei, M. Hogye. — Budapest : EGPA; CPAS, 1996. — III, 449 p.

State Management of Transitional Societies under Globalization [Text] : Proceedings of the International Round Table Sitting / B. Hubskiy, O. Onyschenko, F. Rudych, V. Luhoviy, V. Kniaziev et al.; Foundation for Intellectual Cooperation, The Akademy of State Management under the President of Ukraine. — Kiev : Ukrainian Propylaeum Publishers, 2001. — 32 p.

#### **Багатотомні видання в цілому**

Енциклопедія історії України [Текст] : у 5-ти т. / Редкол.: В.А. Смолій (голова), Я.Д. Ісаєвич, С.В. Кульчицький та ін.; ред. рада: В.М. Литвин (голова) та ін.; НАН України, Ін-т іст. України. – Київ : Наук. думка, 2003 –

Гиппиус, З. Н. Сочинения [Текст] : в 2 т. / Зинаида Гиппиус ; [вступ. ст., подгот. текста и коммент. Т. Г. Юрченко ; Рос. акад. наук, Ин-т науч. информ. по обществ. наукам]. – Москва : Лаком-книга : Габестро, 2001. – 22 см. – (Золотая проза серебряного века). – На пер. только авт. и загл. сер. – 3500 экз. – ISBN 5-85647-056-7 (в пер.).

Т. 1 : Романы. – 367 с. – Библиогр. в примеч.: с. 360–366. – Содерж.: Без талисмана ; Победители ; Сумерки духа. – В прил.: З. Н. Гиппиус / В. Брюсов. – ISBN 5-85647-057-5.

Т. 2 : Романы. – 415 с. – Содерж.: Чертова кукла ; Жизнеописание в 33 гл. ; Роман-царевич : история одного начинания ; Чужая любовь. – ISBN 5-85647- 058-3.

#### **Окремі томи багатотомного видання**

Олійник, Борис. Вибрані твори [Текст] : у 2 т. Т. 2 . Переклади. Публіцистика / Б. Олійник ; уклад. А. Я. Слободяник та ін. ; ілюстр. В. Є. Перевальського, М. І. Омельчук ; фотопортр. В. В. Ларіна. - Київ : Українська енциклопедія ім. М. П. Бажана, 2006. - 605 с. : фотоілюстр. - (Бібліотека Української Літературної Енциклопедії : вершини письменства). - Бібліогр.: с. 590-594. – 5000 пр. - ISBN 9-6674-9235-4.

Брик М. Т. Енциклопедія мембран [Текст] : У 2–х т. = Encyclopedia of Membranes : in two volumes. – Київ : Вид. дім "Києво-Могилянська академія",  $2005. - T.1. - 700$  c.

Казьмин, В. Д. Справочник домашнего врача [Текст] : в 3 ч. / Владимир Казьмин. – Москва : АСТ : Астрель, 2001– . – 21 см. – ISBN 5-17-011142-8 (АСТ).

Ч. 2 : Детские болезни. – 2002. – 503, [1] с. : ил. – 8000 экз. – ISBN 5-17-011143- 6 (АСТ) (в пер.).

або

Казьмин, В. Д. Справочник домашнего врача [Текст]. В 3 ч. Ч. 2. Детские болезни / Владимир Казьмин. – Москва : АСТ : Астрель, 2002. – 503, [1] с. : ил. ; 21 см. – 8000 экз. – ISBN 5-17-011143-6 (АСТ) (в пер.).

#### **Щорічники**

Населення України, 1998 рік [Текст] : демографічний щорічник / Держ. ком. статистики України, Упр. статистики населення / Л.М. Стельмах (відп. за вип.). – Київ : Б.в., 1999. – 466 с.

#### **Серійні видання**

Микола Ільницький [Текст] : біобібліограф. покаж. / Уклад. Л. Ільницька. – Львів : Львів. нац. ун– т ім. І. Франка, 2004. – 253 с. – (Сер.: Укр. біобібліографія. Нова серія ; Чис. 16).

Довідник з питань економіки та фінансування природокористування і природоохоронної діяльності [Текст] / уклад. В. Шевчук... [та ін.].– Київ : Геопринт, 2000.– 411 с., табл.– (Сер.: Екологія. Економіка. Сталий розвиток).

#### **Томи (випуски) періодичних видань, що продовжуються**

Нарис з історії природознавства і техніки [Текст] : респ. міжвід. зб. наук. пр. – Київ, 1985. – Вип. 31. – 195 с.

Вопросы инженерной сейсмологии [Текст] : сб. науч. тр. / Рос. акад. наук, Ин-т физики Земли. – Вып. 1 (1958)– . – Москва : Наука, 2001– . – ISSN 0203- 9478.

Вып. 34. – 2001. – 137 с. – 500 экз. ; вып. 35 : Прогнозирование землетрясений. – 2001. – 182 с. – 650 экз. ; вып. 36. – 2002. – 165 с. – 450 экз.

#### **Ноти**

Віночок Соломії Крушельницької [Ноти] : поезії і муз. твори / Біл. меморіал. музей С. Крушельницької ; зібр. і упоряд. П. Медведик. – Партитура. - Тернопіль, 1992 (Друк. вид.-поліграф. комб. "Збруч"). - 128 с. : фотоіл. - Бібліогр.: с. 109-127. - 5000 пр. - 15.00.

#### **Дисертації**

Баштанник В. В. Державне управління в системі владно-партійної взаємодії [Текст] : дис. … канд. наук з держ. упр. : 25.00.01 : захищена 15.01.02 : затв. 27.09.02 / Баштанник Володимир Володимирович. — Київ, 2002. — 220 с.

Вишняков, И. В. Модели и методы оценки коммерческих банков в условиях неопределенности [Текст] : дис. … канд. экон. наук : 08.00.13 : защищена 12.02.02 : утв. 24.06.02 / Вишняков Илья Владимирович. – Москва, 2002. – 234 с. – Библиогр.: с. 220–230. – 04200204433.

#### **Автореферати дисертицій**

Кірсенко М. В. Чеські землі в міжнародних відносинах Центральної

Європи 1918-1920 років (Політико-дипломатична історія з доби становлення Чехословацької республіки) [Текст] : автореф. дис. ... д-ра іст. наук : 07.00.02 / НАН України. — Київ, 1998. — 36 с.

#### **Стандарти**

ГОСТ 7. 53–2001. Издания. Международная стандартная нумерация книг [Текст]. – Взамен ГОСТ 7.53–86 ; введ. 2002–07–01. – Минск : Межгос. совет по стандартизации, метрологии и сертификации ; М. : Изд-во стандартов, cop. 2002. – 3 с. – (Система стандартов по информации, библиотечному и издательскому делу).

або за назвою

Видання. Поліграфічне виконання : терміни та визначення [Текст] : затверджено і введено в дію наказом Держстандарту України № 58 від 23лютого 1995 р. / УНДІПП ім. Т. Шевченка ; розробники : В.Й. Запоточний, Л.М. Тяллєва, Н.Й. Куновська, Л.М. Лопушинська. – Київ : Держстандарт України, 1995. – 23 с., 3 с. (Державний стандарт України.3018-95)

Бібліографічний запис. Бібліографічний опис. Загальні вимоги та правила складання [Текст] : ДСТУ ГОСТ 7.1:2006. - Вид. офіц. - Вперше (зі скасуванням ГОСТ 7.1-84, ГОСТ 7.16-79, ГОСТ 7.18-79, ГОСТ 7.34-81, ГОСТ 7.40-82) ; введ. 2007-07-01. - Київ : Держспоживстандарт України, 2007. - III, 47 с. - (Система стандартів з інформації, бібліотечної та видавничої справи).

#### **Картографічні видання**

Українські Карпати [Карти] : Долина : карта для туристів / Головне управління геодезії, картографії та кадастру при Кабінеті Міністрів України. - К.иїв 1998. - 1 к. : ілюстр. - 5000 пр.

#### **Електронні ресурси**

Художественная энциклопедия зарубежного классического искусства [Электронный ресурс]. – Электрон. текстовые, граф., зв. дан. и прикладная прогр. (546 Мб). – Москва : Большая Рос. энцикл. [и др.], 1996. – 1 электрон. опт. диск (CD-ROM) : зв., цв. ; 12 см + рук. пользователя  $(1 \pi)$  + открытка  $(1 \pi)$ . – (Интерактивный мир). – Систем. требования: ПК 486 или выше ; 8 Мб ОЗУ ; Windows 3.1 или Windows 95 ; SVGA 32768 и более цв. ; 640х480 ; 4х CD-ROM дисковод ; 16-бит. зв. карта ; мышь. – Загл. с экрана. – Диск и сопровод. материал помещены в контейнер 20х14 см.

#### **Аналітичний опис Статті з книги**

Сивашко Ю. Формування державної служби в Україні [Текст] / Ю. Сивашко // Мороз О. Модерна нація: українець у часі і просторі = Moroz O. Modern nation ukrainian in the time and space / упоряд. О.Банах ; Львів. Нац. ун-т ім. І. Франка, Ф-т журналістики. – Львів : Універсум, 2001. – С. 270–271.

#### **Статті з енциклопедії чи словника**

Абат (Абатиса) [Текст] // Енциклопедія історії України: у 5-ти т. – Т. 1. / редкол.: В.А. Смолій (голова), Я.Д. Ісаєвич, С.В. Кульчицький та ін.; ред. рада: В.М. Литвин (голова) та ін.; НАН України, Ін-т іст. України. – Київ: Наук.

#### **Статті з журналів та періодичних збірників**

Кірсенко М. Друга Світова чи Велика Вітчизняна. Погляд з України [Текст] / М.Кірсенко // Доба. Науково-методичний часопис з історичної та громадянської освіти. – 2005. – № 2. – С. 26-27.

Аверінцев С. Подолання тоталітаризму як проблема: спроба орієнтації / С.Аверінцев, пер. М. Коцюбинської // Дух і Літера. – 2001.- № 7-8 – С. 6–15.

#### **Рецензія**

Бабич Є. "Іван Дзюба - талант і доля" [Текст] / Є. Бабич // Вісник Книжкової палати. - 2006. - № 12. - С. 23-24. - Рец. на кн.: Іван Дзюба - талант і доля : біобібліогр. нарис / Нац. парлам. б-ка України ; бібліогр.-уклад. Т. М. Заморіна. - Київ : Київ. правда, 2005. - 118 с.

або

Іван Дзюба - талант і доля [Текст] : біобібліогр. нарис / Нац. парлам. б-ка України ; бібліогр.-уклад. Т. М. Заморіна. - Київ : Київ. правда, 2005. - 118 с.

Рец.: Бабич Є. "Іван Дзюба - талант і доля" / Є. Бабич // Вісник Книжкової палати. - 2006. - № 12. - С. 23-24.

#### **Віддалені ресурси**

УкрМАРК: Національний формат представлення бібліографічних данних [Електронний ресурс]: (Проект) / НБУ ім. Вернадського, НПБ України, Наук. бка ім. М. Максимовича Київ. нац. ун-ту ім. Т.Г. Шевченка. – Електрон. дан. (13 файлів). – 2002-2003. – Режим доступу: [www.nbuv.gov.ua/library/ukrmarc.html.](http://www.nbuv.gov.ua/library/ukrmarc.html) – Назва з домашньої сторінки Інтернету.

Swanson E. Editing ISBD (SR): approach, scope, definitions [Electronic resource] // 68th IFLA Council and General Conference, August 18-24, 2002: Proceedings. – Mode of access: WWW.URL: [www.ifla.org/IV/ifla68/papers/148-](http://www.ifla.org/IV/ifla68/papers/148-162e.pdf) [162e.pdf.](http://www.ifla.org/IV/ifla68/papers/148-162e.pdf) - Last access: 2002. – Title from the screen.

Прокопенко Л. С. Бібліографічна секція Міжнародної федерації бібліотечних асоціацій та закладів як осередок дослідження національної бібліографії (1965–2002 рр.) [Електронний ресурс]: Автореф. дис. … канд. іст. наук: 07.00.08/ Київ Нац. ун–т культури і мистецтв. – Електорон. дан. (1 файл). – К., 2004. – 18 с. – Режим доступу: [www.nbuv.gov.ua/ard/2004/04plsdnb.zip.](http://www.nbuv.gov.ua/ard/2004/04plsdnb.zip) – Назва з екрана.

#### **Локальні ресурси**

Технологии информационного общества и культура [Электронный ресурс]: Международные конференции и проекты / Центр ПИК. – Электрон. дан. – Москва, 2004. – 1 CD-ROM. – Загл. с этикетки диска.

Библиотеки и информационные ресурсы в современном мире науки, культуры, образования и бизнеса [Электронный ресурс]: Материалы междунар. конф. «Крым–2004», г. Судак, 5–13 июня 2004 г. / 11–я междунар. конф. «Библиотеки и ассоциации в меняющемся мире: новые технологии и новые формы сотрудничества», ГПНТБ России, Ассоциация ЭБНИТ. – Электрон. дан. – Москва : ГПНТБ России, 2004. – 1 электрон. опт. диск (СD - ROM). – Загл. с этикетки диска.

Нежурбеда Г. Г. Роль национальных библиотек в сохранении Internetресурсов // Программа ЮНЕСКО: «Информация для всех»: Всеобщий доступ к информации [Электронный ресурс]: Материалы междунар. конф., г. Санкт– Петербург, 23–25 июня 2004 г. – Электрон. дан. – Санкт–Петербург, 2004. – 1 CD-ROM. – Загл. с этикетки диска.

#### **Додаток А** Міністерство освіти і науки України Тернопільський національний технічний університет імені Івана Пулюя

(повне найменування вищого навчального закладу)

(назва факультету )

(повна назва кафедри)

# *ПОЯСНЮВАЛЬНА ЗАПИСКА*

до дипломного проекту

на тему:

(освітньо-кваліфікаційний рівень)

Виконав: студент (ка) курсу, групи напряму підготовки (спеціальності)

(шифр і назва напряму підготовки, спеціальності)

Керівник Нормоконтроль Рецензент

(підпис) (прізвище та ініціали)

(підпис) (прізвище та ініціали)

(підпис) (прізвище та ініціали)

(підпис) (прізвище та ініціали)

м. Тернопіль – 201 \_

## **Додаток Б**

# Міністерство освіти і науки України

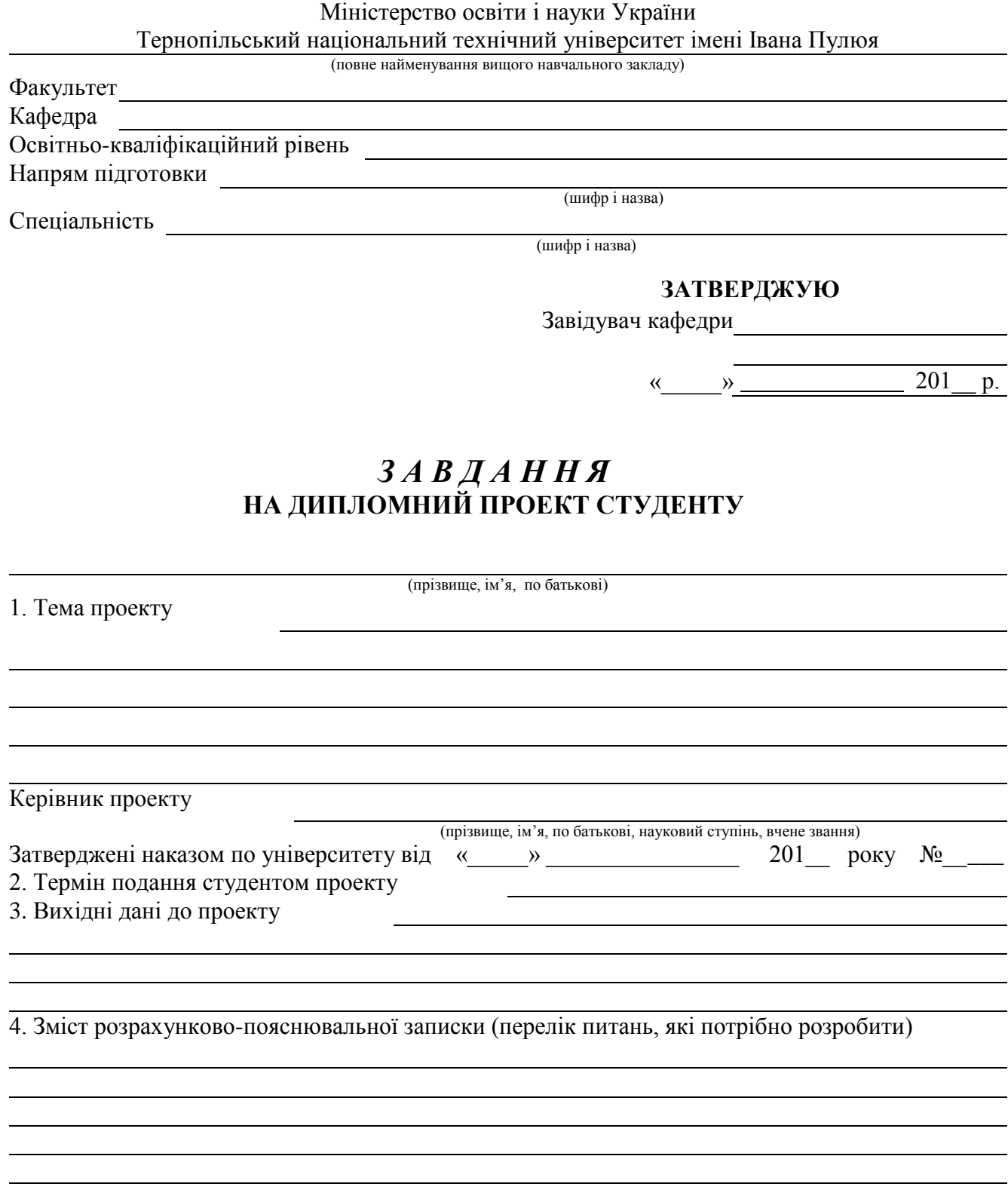

5. Перелік графічного матеріалу (з точним зазначенням обов'язкових креслень, слайдів)

## 6. Консультанти розділів проекту

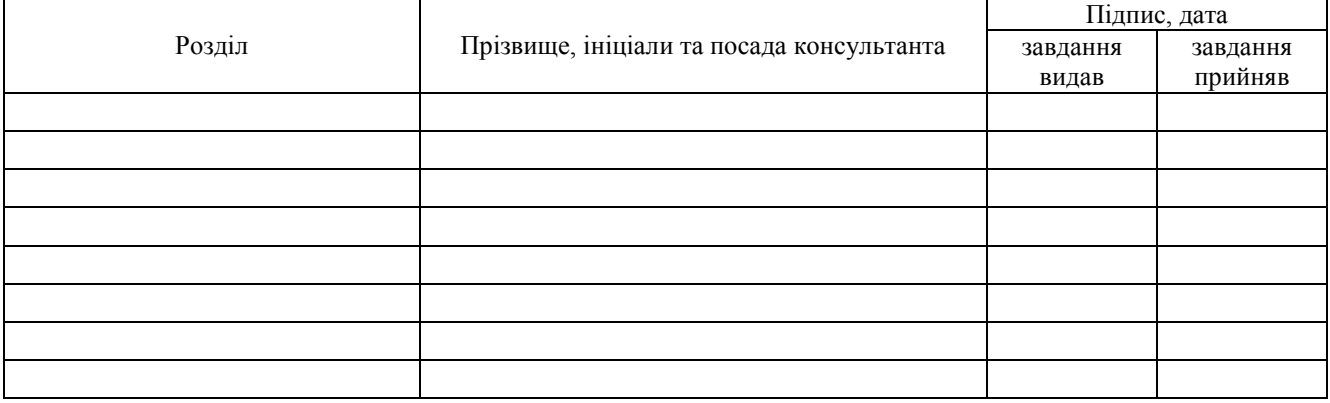

## 7. Дата видачі завдання

# **КАЛЕНДАРНИЙ ПЛАН**

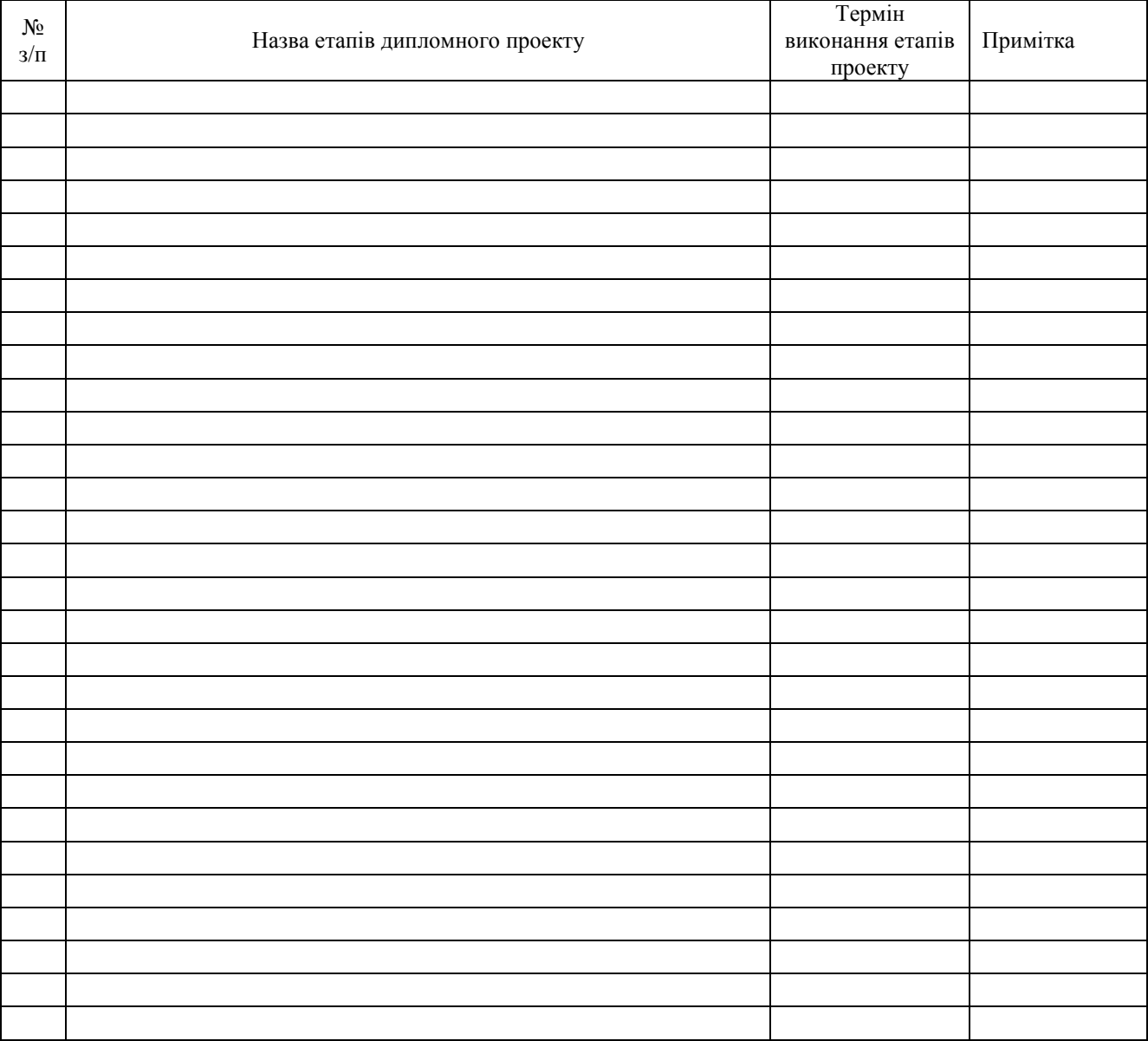

Студент

(підпис) (прізвище та ініціали)

Керівник проекту

(підпис) (прізвище та ініціали)

#### **ДОДАТОК В ПЕРЕЛІК ДОКУМЕНТІВ, НЕОБХІДНИХ ДЛЯ ЗАХИСТУ ДИПЛОМНОГО ПРОЕКТУ, ТА ПОРЯДОК ЇХ ПОДАННЯ**

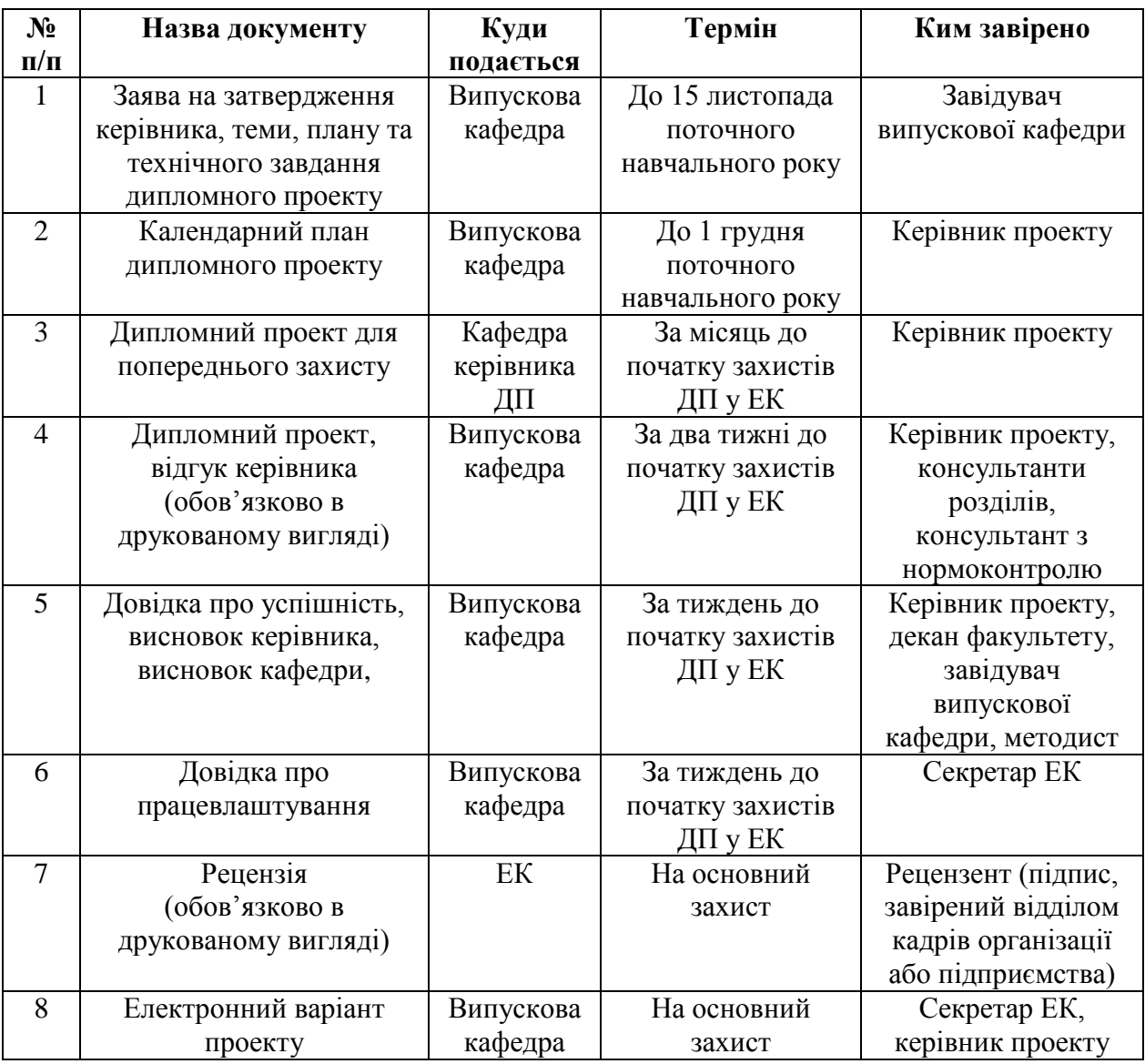

#### Додаток Г Міністерство освіти і науки України Тернопільський національний технічний університет імені Івана Пулюя

Кафедра и последник по стала при последник по стала по стала по стала по стала по стала по стала по стала по с

# ВІЛГУК

#### на дипломну роботу за освітньо-кваліфікаційним рівнем «спеціаліст»

Студента 

Напрям підготовки і група

Обсяг дипломного проекту: графічного (ілюстративного) матеріалу - \_\_\_\_ аркушів формату A1 (слайдів); кількість сторінок пояснювальної записки - \_ аркушів формату А4; кількість сторінок додатків - \_\_\_\_ аркушів формату А4.

Висновок про відповідність дипломного проекту завданню

Короткий зміст прийнятих рішень

Зауваження, побажання

Позитивні сторони проекту \_\_\_\_\_\_\_\_\_\_\_\_\_

Оцінка графічної частини (ілюстративного матеріалу) та пояснювальної записки: \_\_\_\_\_\_\_\_\_\_\_\_\_\_\_\_\_\_\_\_\_

Рівень підготовки студента, уміння використовувати набуті знання для ухвалення рішень

Загальна оцінка дипломного проекту:<br>Загальна оцінка дипломного проекту:

Відгук склав: посада, прізвище та ініціали керівника)

<u> 1989 - Johann Barbara, martxa alemaniar argumento estas políticas en la contrada de la contrada de la contra</u>

# Додаток $\bar{\mu}$ Міністерство освіти і науки України<br>Тернопільський національний технічний університет імені Івана Пулюя

#### **РЕЦЕНЗІЯ**

## на дипломну роботу за освітньо-кваліфікаційним рівнем «спеціаліст»

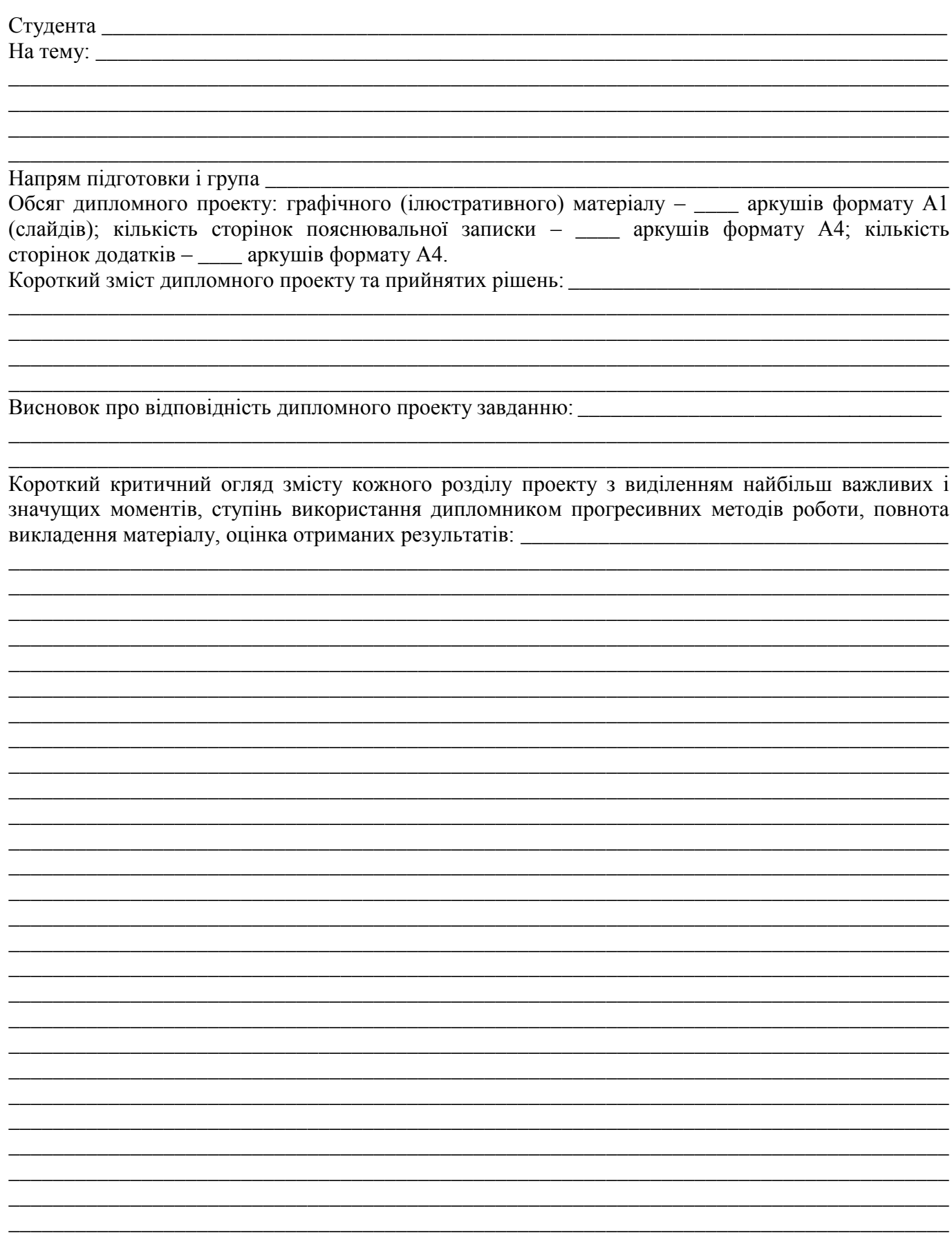

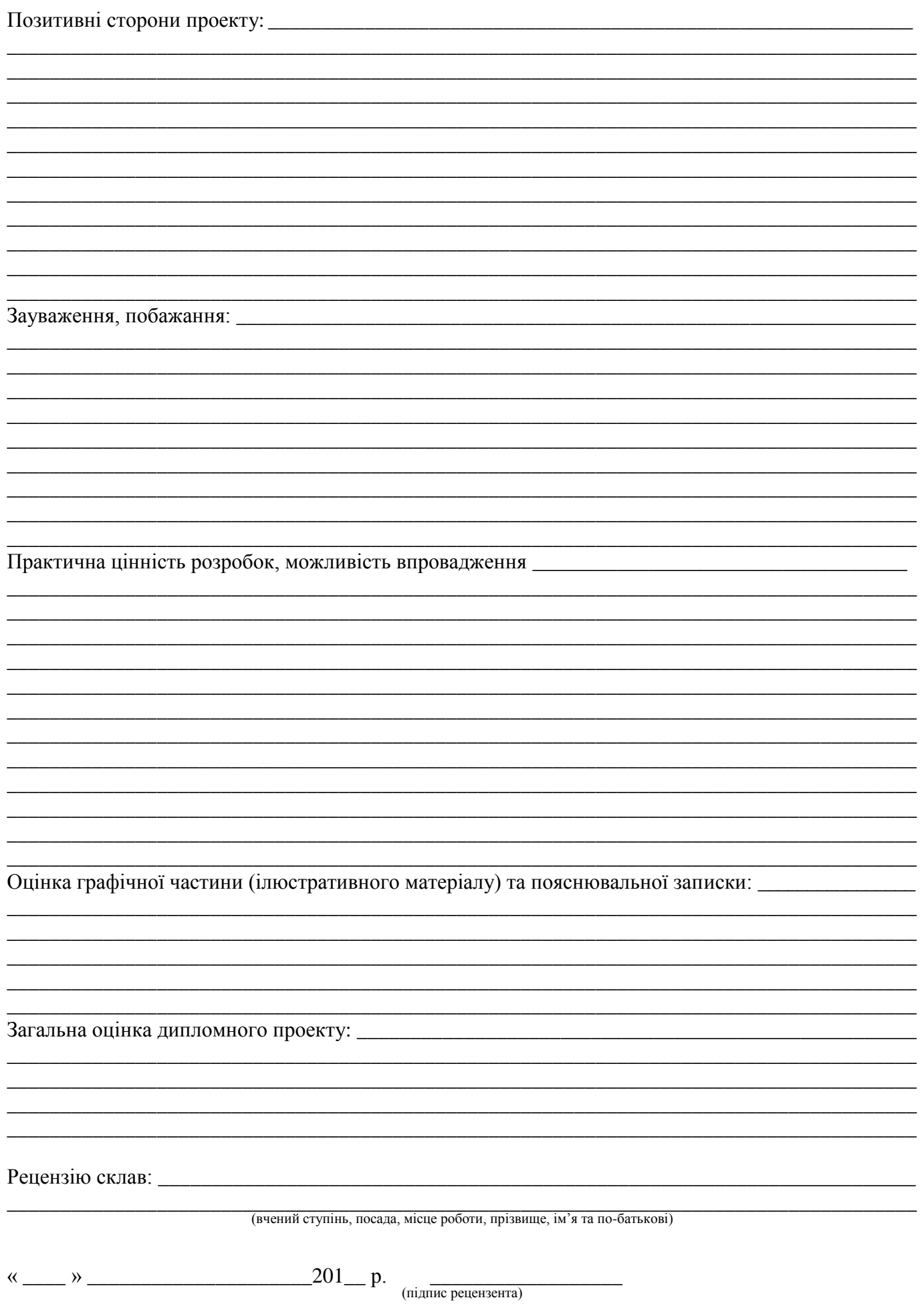

## Додаток Е

# **Розгорнутий зміст**

# дипломного проекту освітнього рівня "спеціаліст" для

студентів напряму підготовки 7.05010302 – «Інженерія програмного забезпечення»

# Вступ

- 1. Розробка програмної системи
- 1.1. Аналіз вимог до програмної системи
	- 1.1.1. Аналіз предметної області
	- 1.1.2 Постановка задачі
	- 1.1.3 Пошук актантів та варіантів використання
	- 1.1.4 Опис ключових варіантів використання
	- 1.1.5 Моделювання словника системи
- 1.2. Проектування програмної системи
	- 1.2.1 Вибір процесу розробки
	- 1.2.2 Побудова схеми бази даних
	- 1.2.3 Побудова UML-діаграми класів
	- 1.2.4 Моделювання архітектури системи
- 1.3. Конструювання програмної системи
	- 1.3.1 Вибір мови та середовища розробки
	- 1.3.2 Вибір СУБД та опис її фізичної моделі
	- 1.3.3 Реалізація основних класів та методів
- 1.4. Використання програмної системи
	- 1.4.1 Розгортання програмної системи та системні вимоги
	- 1.4.2 Опис типових схем використання системи
	- 1.4.3 Верифікація програмної системи
- 2. Тестування програмної системи
	- 2.1 План тестування
	- 2.2 Розробка тестів
- 3. Організаційно-економічна частина
- 4. Охорона праці та безпека в надзвичайних ситуаціях

Висновки

Перелік посилань

ДОДАТОК А Технічне завдання

- ДОДАТОК Б. Глосарій термінів
- ДОДАТОК В. Тест план та результати тестування
- ДОДАТОК Г. Ілюстрації варіантів використання системи
- ДОДАТОК Д. CD з програмним кодом

Ілюстративна частина дипломної роботи оформляється у вигляді слайдів та має висвітлювати основні розділи дипломної роботи та містити: UML-діаграми актантів та варіантів використання, структури бази даних, ієрархії класів, блок-схеми алгоритмів, приклади використання системи.

Примітка: Наведений розгорнутий зміст є прикладом. В конкретних дипломних роботах допускається зміна підрозділів та їх кількості в залежності від контексту роботу.